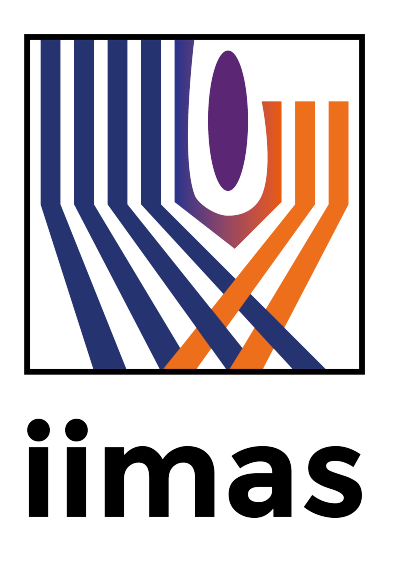

Profesor: Dr. Carlos Erwin Rodríguez Cubículo: 103, Depto. Probabilidad y Estadística, IIMAS-UNAM  $Página: http://sigma.iimas.unam.mx/carloserwin/$  $Página: http://sigma.iimas.unam.mx/carloserwin/$ Correo-e: [carloserwin@sigma.iimas.unam.mx](mailto:carloserwin@sigma.iimas.unam.mx)

Ayudante: Fís. José Alberto Florencio Correo-e: jose [manhattan@hotmail.com](mailto:jose_manhattan@hotmail.com)

Curso: Probabilidad Aplicada.

Programa: Lic. en Ciencia de Datos. Horarios de clase:

# OBJETIVOS

- $\blacksquare$  Teoría: lunes y miércoles de 10 a 12 horas.
- $\blacksquare$  Práctica: jueves de 12 a 14 horas.

Salón: Aula 11, edificio C. Página: <http://sigma.iimas.unam.mx/carloserwin/probaa.html>

- **Objetivos generales** aprender sobre la naturaleza de los fenómenos aleatorios, así como familiarizarse con los conceptos fundamentales de la teoría de probabilidad.
- Objetivos específicos
	- Conocer los modelos de probabilidad más comunes: variables y vectores aleatorios así como procesos estocásticos.
	- Comprender que estos modelos pueden usarse para describir de forma aproximada muchos de los fenómenos aleatorios que ocurren en el mundo real.
	- Comprender las ideas básicas para generar observaciones de algunos modelos de probabilidad.
	- Familiarizarse con al menos un lenguaje de programación con el objetivo de empezar a explorar los modelos de probabilidad estudiados durante el curso.

# **TEMARIO**

## 0. Introducción y motivación (teoría)

- 0.1. Fenómenos aleatorios e incertidumbre.
- 0.2. Ejemplos iniciales.
- 0.3. Nociones iniciales e interpretación de una probabilidad.

#### 1. Introducción al lenguaje R (práctica)

- 1.1. Instalación de R y R Studio.
- 1.2. Configuración básica de R Studio.
- 1.3. Primeros pasos.
- 1.4. Tipos de variables.
- 1.5. Tipo de objetos y algunas funciones básicas.
	- Vectores, matrices y arreglos.
	- Bases de datos.
	- Listas
- 1.6. Librerías.
- 1.7. Lectura de datos.
- 1.8. Resúmenes básicos de información.
- 1.9. Gráficas básicas (gráficas de barras, histogramas y diagramas de puntos).

## $2.$  Probabilidad (teoría)

- 2.1. Elementos básicos de la teoría de probabilidad
	- 1) Experimentos, ensayos, resultados, espacios muestrales y eventos.
	- 2) Operaciones.
	- 3) Axiomas de probabilidad.
- 2.2. Probabilidad condicional e independencia
	- 1) Definiciones.
	- 2) Teorema de Bayes.

#### 3. Variables aleatorias (teoría)

- 3.1. Intuición y modelado de fenómenos aleatorios.
- 3.2. Tipos de variables aleatorias.
	- 1) Discretas, ejemplos de trabajo con los modelos Bernoulli y binomial.
	- 2) Continuas, ejemplos de trabajo con los modelos exponencial y normal.
- 3.3. Función de distribución, función de densidad o masa de probabilidad.
- 3.4. Esperanza y varianza.
- 3.5. Función generadora de momentos.

#### 4. Variables aleatorias: modelos adicionales (práctica)

- 4.1. Modelos discretos: Poisson, Geométrica, binomial negativa e hipergeométrica.
	- 1) Tipo de fenómenos aleatorios que podrían modelar.
	- 2) Esperanza y varianza
	- 3) Gráficas básicas en R.
	- 4) Generación de variables aleatorias con R.
- 4.2. Modelos continuos: Gamma, Ji-cuadrada, Beta, t de Student.
	- 1) Tipo de fenómenos aleatorios que podrían modelar.
	- 2) Esperanza y varianza
	- 3) Gráficas básicas en R.
	- 4) Generación de variables aleatorias con R.

## 5. Vectores aleatorios (teoría)

- 5.1. Motivación.
- 5.2. Distribución y densidad conjunta.
- 5.3. Ejemplos de trabajo: distriobuciones normal multivariada y multinomial.
- 5.4. Distribuciones marginales y condicionales.
- 5.5. Covarianza y correlación.
- 5.6. Independencia.

### 6. Transformaciones (teoría y práctica)

- 6.1. Transformaciones para una variable
	- 1) Variables aleatorias discretas.
	- 2) Variables aleatorias continuas.
		- $\blacksquare$  Vía la función de distribución.
		- La función generadora de momentos.
		- Generación de variables aleatorias vía la transformada inversa.
- 6.2. Transformaciones de vectores aleatorios
	- 1) Teorema de cambio de variable.
	- 2) Función generadora de momentos.
	- 3) Transformaciones lineales.
	- 4) Estadísticas de orden.

## 7. Conceptos y aplicaciones de convergencia de variables aleatorias (teoría y práctica)

- 7.1. Tipos de convergencia (distribución, probabilidad y casi segura).
- 7.2. Muestras aleatorias.
- 7.3. Teoremas centrales de probabilidad.
	- 1) Ley débil de los grandes números.
	- 2) Teorema Central de Límite.
- 7.4. Aplicaciones.

#### 8. Temas selectos de procesos estocásticos (teoría y práctica)

- 8.1. Cadenas de Markov.
	- 1) Definición.
	- 2) Probabilidades de transición y ecuación de Chapman-Kolmogorov.
	- 3) Comportamiento límite.
	- 4) Aplicaciones.
- 8.2. Movimiento Brawniano.
- 8.3. Movimiento Gaussiano.
- 8.4. Proceso Poisson

Los libros que usaremos en el curso serán: [Ogunnaike](#page-3-0) [\(2010\)](#page-3-0), [Bertsekas and Tsitsiklis](#page-3-1) [\(2008\)](#page-3-1), [Ross](#page-3-2) [\(2020\)](#page-3-2), [Hogg et al.](#page-3-3) [\(2015\)](#page-3-3), [Ross](#page-3-4) [\(2019\)](#page-3-4) y [Pishro-Nik](#page-3-5) [\(2014\)](#page-3-5).

# Referencias

<span id="page-3-1"></span>Bertsekas, D.P., Tsitsiklis, J.N., 2008. Introduction to Probability. 2nd ed., Athena Scientific.

<span id="page-3-3"></span>Hogg, R., Tanis, E., Zimmerman, D.L., 2015. Probability and Statistical Inference. 9<sup>th</sup> ed., Pearson.

<span id="page-3-0"></span>Ogunnaike, B.A., 2010. Random Phenomena: Fundamentals of Probability and Statistics for Engineers. CRC Press.

<span id="page-3-5"></span>Pishro-Nik, H., 2014. Introduction to probability, statistics, and random processes. Kappa Research, LLC. [https://www.](https://www.probabilitycourse.com) [probabilitycourse.com](https://www.probabilitycourse.com).

<span id="page-3-4"></span>Ross, S.M., 2019. Introduction to Probability Models. 12 ed., Academic Press.

<span id="page-3-2"></span>Ross, S.M., 2020. A First Course in Probability. 10 ed., Pearson.

# **EVALUACIÓN**

- a) Exámenes y tareas. Cada concepto se evalúa del  $0$  al  $10$ :
	- Examen 1: Tema 2, Probabilidad  $25\% \rightarrow E_1$ .
	- Examen 2: Temas 3 y 4, Variables aleatorias  $25\% \rightarrow E_2$ .
	- Tarea 1: Temas 5 y 6, Vectores aleatorios y transformaciones  $15\% \rightarrow T_1$ .
	- Tarea 2: Tema 7, Convergencia  $15\% \rightarrow T_2$ .
	- Tarea 3: Tema 8, Procesos estocásticos  $15\% \rightarrow T_3$ .

Participación 5 %  $\rightarrow$  P.

Así, la calificación se obtendrá vía el siguiente promedio ponderado

$$
C = 0.25(E_1 + E_2) + 0.15(T_1 + T_2 + T_3) + 0.05P.
$$

Para obtener la calificación a reportar en actas  $(CF)$ , la calificación obtenida C, sé redondeará al entero más cercano:

 $CF =$ REDONDEAR $(C, 0)$ .

b) **Examen final**. En caso de que la calificación obtenida en a) sea no aprobatoria (o si así lo prefiere el alumno), se presentará un examen final que incluirá el material de todo el curso. En este caso:

 $CF =$ REDONDEAR(calif examen final, 0).

El control de las calificaciones se lleva en Excel, así que la función REDONDEAR que se usará será la de Excel.

# EXÁMENES Y TAREAS

- **Exámenes.** 
	- Se buscará que cada examen ordinario dure 2 horas.
	- Se buscará que el examen final dure 4 horas.
	- Si alguien copia (o hace trampa), la calificación asignada será 0.
	- La calificación del examen final reemplaza la calificación obtenida vía exámenes y tareas (no se toma el máximo).
	- No hay reposición de exámenes.
- **Tareas.** 
	- En equipos de 2 o 3 alumnos.
	- Si por cualquier motivo hay algún equipo (o equipos) de más de 3 alumnos. A ese(os) equipo(s) se se le(s) califica sobre 8.
	- No hay reposiciones sobre las tareas.
	- En caso de que se identifiquen dos o más tareas "idénticas" (o muy parecidas), la calificación obtenida será lo que hayan sacado; dividido entre el número de tareas "idénticas".